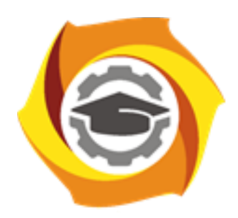

**Негосударственное частное образовательное учреждение высшего образования «Технический университет УГМК»**

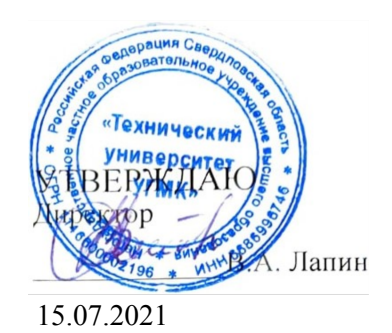

# **Использование программного обеспечения в металлургии РАБОЧАЯ ПРОГРАММА ДИСЦИПЛИНЫ**

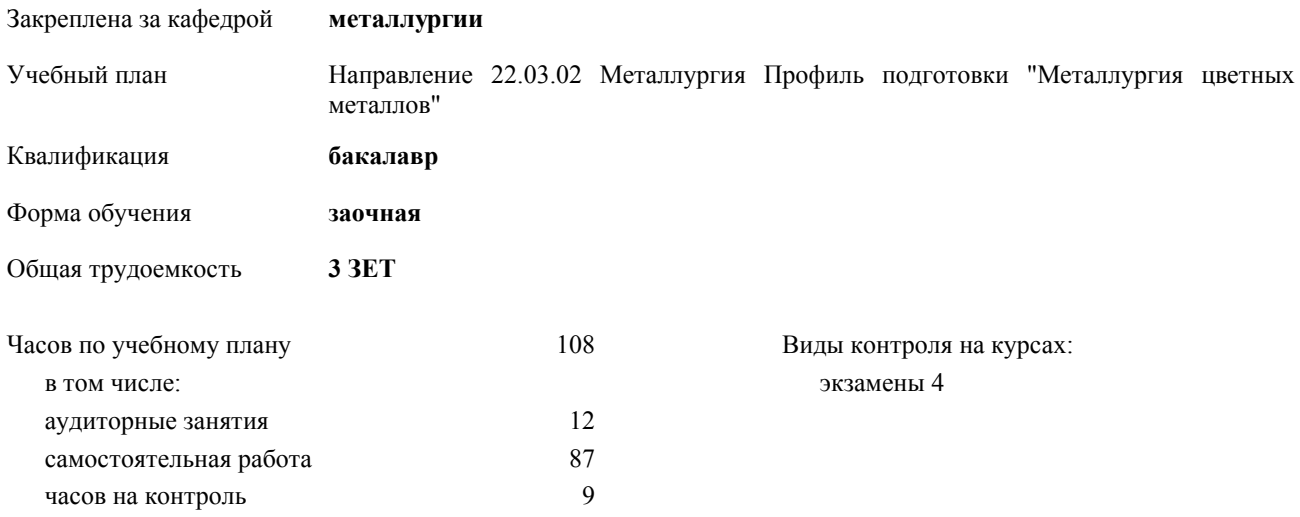

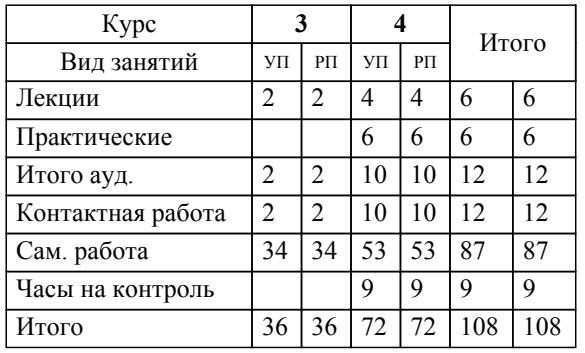

### **Распределение часов дисциплины по курсам**

УП: 22.03.02 - заочная МЕТАЛЛУРГИЯ бакалавриат М-20202.plx

#### Разработчик программы:

*канд. техн. наук, проф. кафедры, Агеев Никифор Георгиевич \_\_\_\_\_\_\_\_\_\_\_\_\_\_\_\_\_*

Рабочая программа дисциплины

### **Использование программного обеспечения в металлургии**

разработана в соответствии с ФГОС ВО:

Федеральный государственный образовательный стандарт высшего образования по направлению подготовки 22.03.02 МЕТАЛЛУРГИЯ (уровень бакалавриата) (приказ Минобрнауки России от 04.12.2015 г. № 1427)

составлена на основании учебного плана:

Направление 22.03.02 Металлургия Профиль подготовки "Металлургия цветных металлов" утвержденного учёным советом вуза от 23.09.2019 протокол № 6.

**металлургии** Рабочая программа одобрена на заседании кафедры

Протокол методического совета университета от 15.04.2021 г. № 3 Зав. кафедрой Лебедь А.Б., д-р техн. наук

#### **1. ЦЕЛИ ОСВОЕНИЯ ДИСЦИПЛИНЫ (МОДУЛЯ)**

По окончании обучения бакалавры будут способны: -самостоятельно приобретать знания, используя современные информационные и образовательные технологии; -использовать основные законы естественнонаучных дисциплин в профессиональной деятельности, применять методы математического анализа и моделирования, теоретического и экспериментального исследования; -оформлять, представлять и докладывать результаты выполненной работы; -сочетать теорию и практику для решения инженерных задач Процесс изучения дисциплины направлен на формирование следующих компетенций: -способность использовать информационные средства и технологии при решении задач, возникающих в ходе профессиональной деятельности; -способность осуществлять и корректировать технологические процессы в металлургии и материалообработке. **1.1 Задачи 2. МЕСТО ДИСЦИПЛИНЫ (МОДУЛЯ) В СТРУКТУРЕ ОБРАЗОВАТЕЛЬНОЙ ПРОГРАММЫ** Цикл (раздел) ОП: Б1.В.ДВ.03 **2.1 Требования к предварительной подготовке обучающегося:** 2.1.1 Информатика 2.1.2 Компьютерная графика 2.1.3 Учебная практика 2.1.4 Практика по получению первичных профессиональных умений и навыков, в том числе первичных умений и навыков научно-исследовательской деятельности **2.2 Дисциплины (модули) и практики, для которых освоение данной дисциплины (модуля) необходимо как предшествующее:** 2.2.1 Государственная итоговая аттестация 2.2.2 Преддипломная практика 2.2.3 Подготовка к процедуре защиты выпускной квалификационной работы 2.2.4 Процедура защиты выпускной квалификационной работы **3. КОМПЕТЕНЦИИ ОБУЧАЮЩЕГОСЯ, ФОРМИРУЕМЫЕ В РЕЗУЛЬТАТЕ ОСВОЕНИЯ ДИСЦИПЛИНЫ (МОДУЛЯ) ПК-8: способность использовать информационные средства и технологии при решении задач, возникающих в ходе профессиональной деятельности Знать:** Имеющиеся программные пакеты, их области применения, функциональные отличия, требования к аппаратной части. **Уметь:** Выбирать адекватное задаче программное обеспечение из числа проблемно-ориентированных пакетов. **Владеть:** Навыками применять на практике программное обеспечение для проектирования, анализа и оптимизации технологических процессов и аппаратов. **ПК-10: способность осуществлять и корректировать технологические процессы в металлургии и материалообработке Знать:** Приемы постановки задач, последовательность действий для получения решения. **Уметь:** Настраивать имеющееся программное обеспечение для работы на персональном компьютере с произвольной аппаратной конфигурацией и программной средой. **Владеть:** Навыками анализа результаты решения в терминах предметной области (металлургия). **В результате освоения дисциплины (модуля) обучающийся должен 3.1 Знать:** 3.1.1 1. Имеющиеся программные пакеты, их области применения, функциональные отличия, требования к аппаратной части. 3.1.2 2. Приемы постановки задач, последовательность действий для получения решения. **3.2 Уметь:** 3.2.1 1. Выбирать адекватное задаче программное обеспечение из числа проблемно-ориентированных пакетов. 3.2.2 2. Настраивать имеющееся программное обеспечение для работы на персональном компьютере с произвольной аппаратной конфигурацией и программной средой. **3.3 Владеть:**

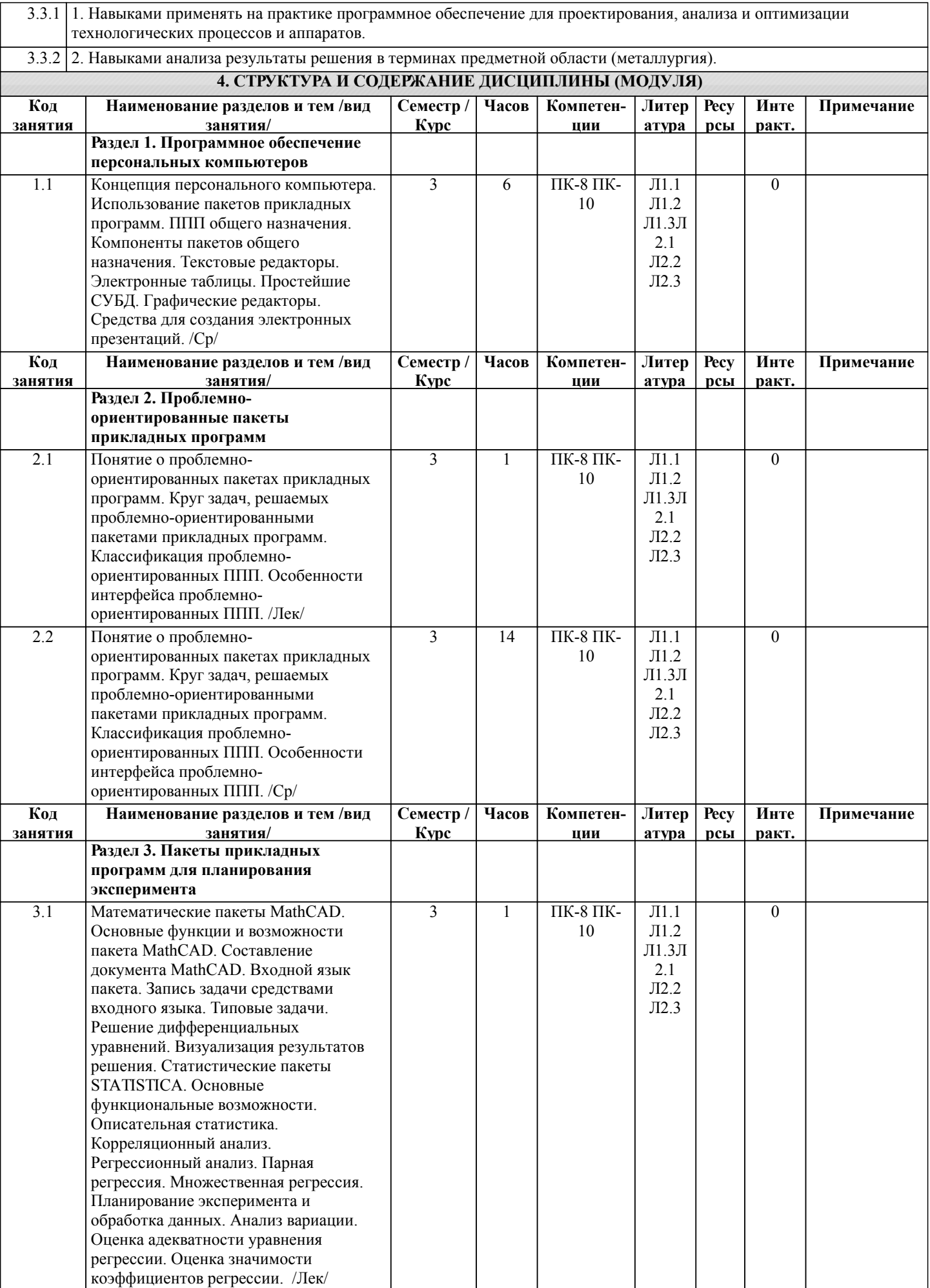

ı

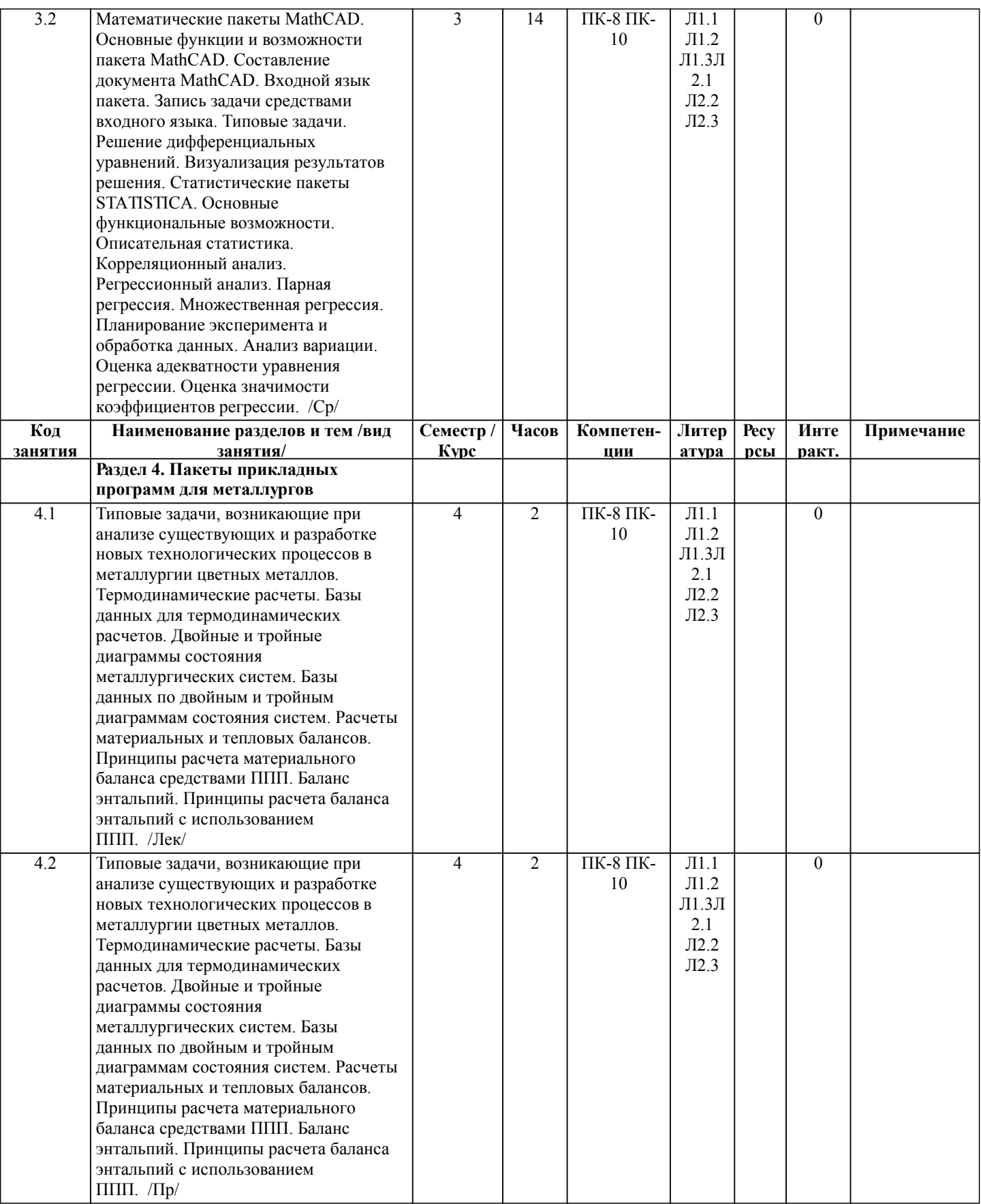

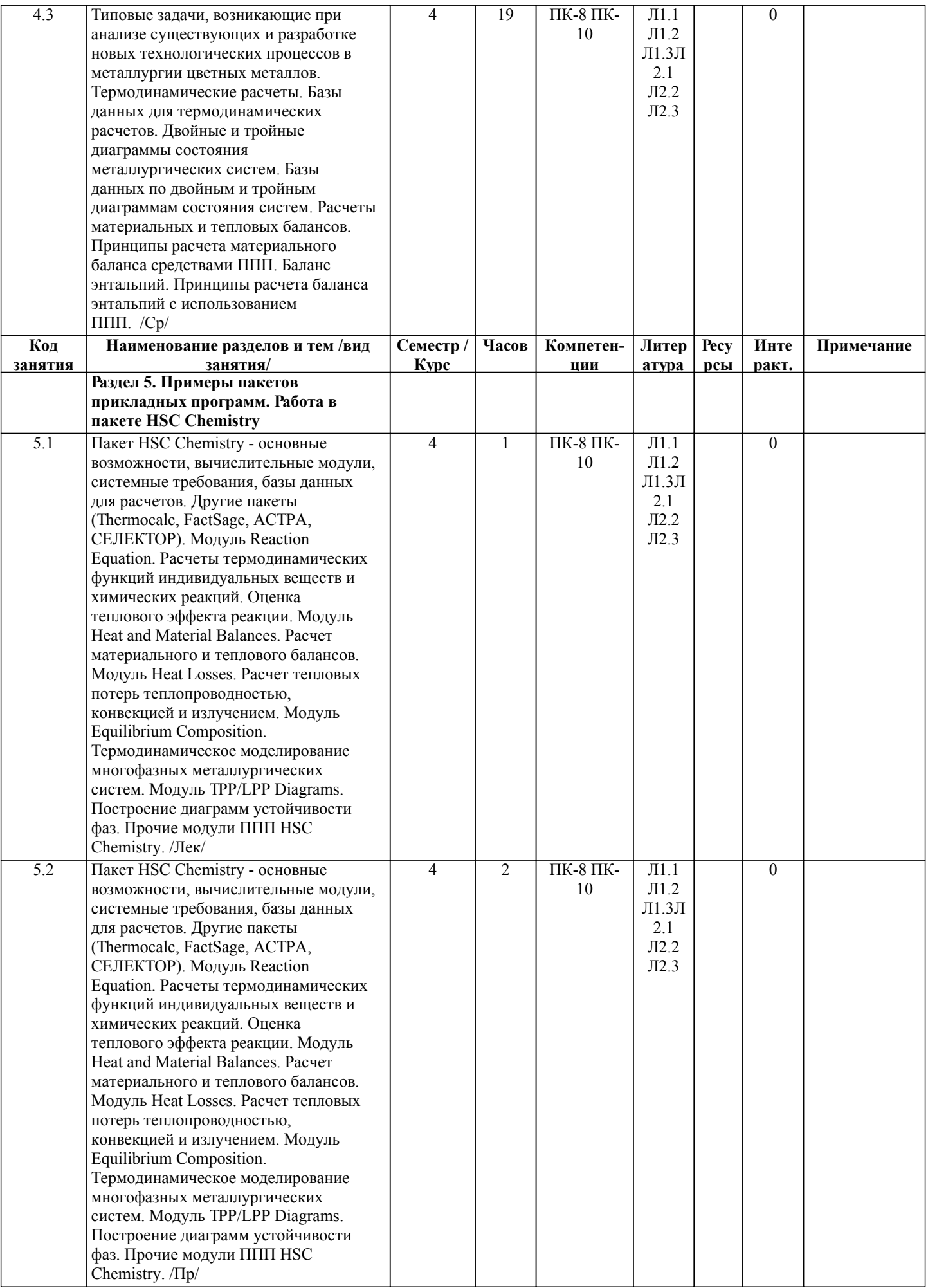

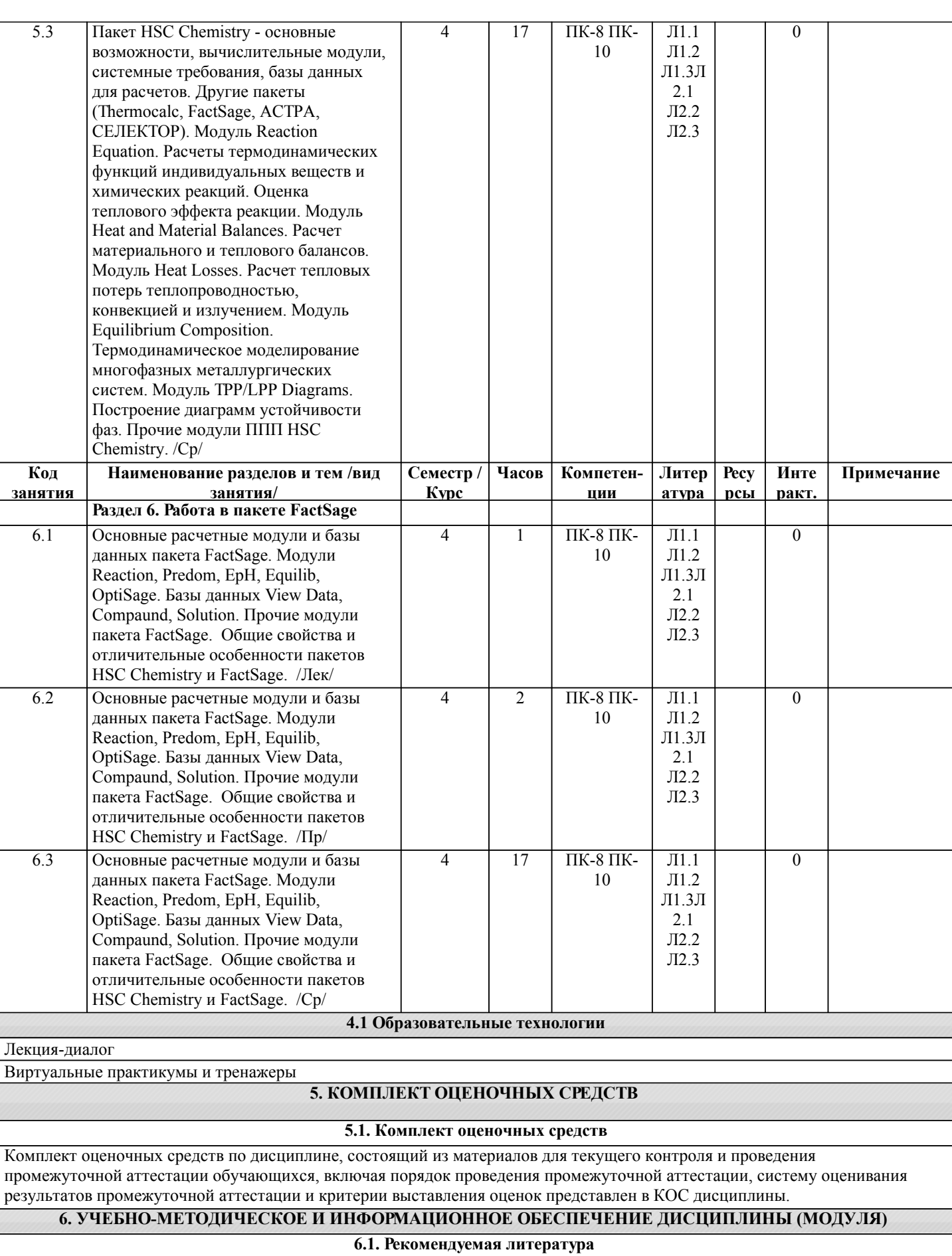

## $\sqrt{611}$   $\Omega$

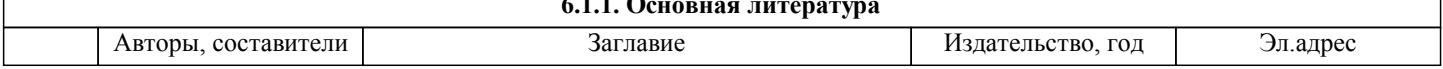

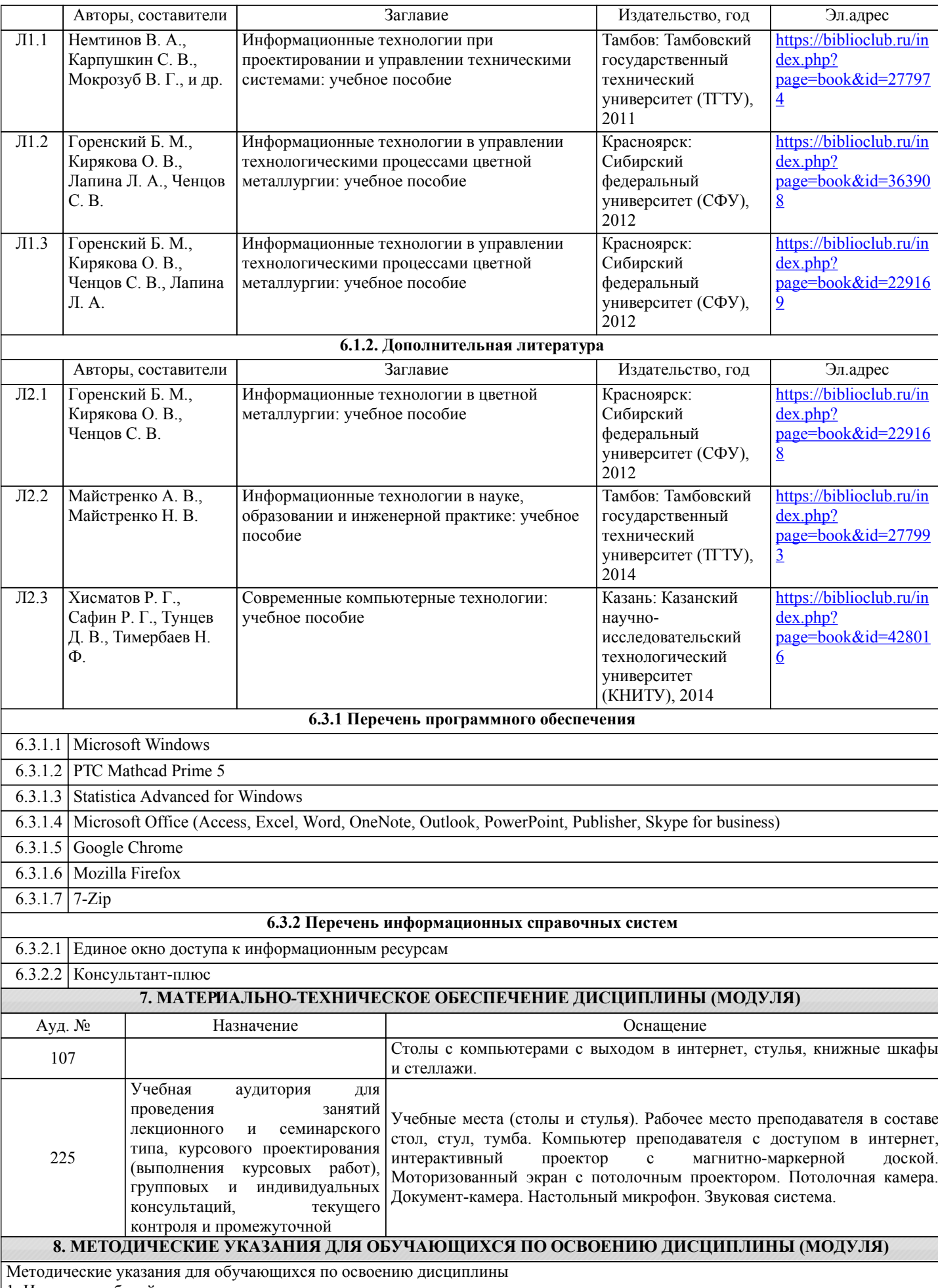

1. Изучение рабочей программы дисциплины.

2. Посещение и конспектирование лекций.

- 3. Обязательная подготовка к практическим занятиям.
- 4. Изучение основной и дополнительной литературы, интернет-источников.
- 5. Выполнение всех видов самостоятельной работы.

Эффективное освоение дисциплины предполагает регулярное посещение всех видов аудиторных занятий, выполнение плана самостоятельной работы в полном объеме и прохождение аттестации в соответствии с календарным учебным графиком.

Студенту рекомендуется ознакомиться со списком основной и дополнительной литературы. Доступ к информационным ресурсам библиотеки и информационно-справочным системам сети "Интернет" организован в читальном зале библиотеки со стационарных ПЭВМ, либо с личного ПЭВМ (ноутбука, планшетного компьютера или иного мобильного устройства) посредством беспроводного доступа при активации индивидуальной учетной записи.

Задания и методические указания к выполнению практических занятий составлены в соответствии с рабочей программой дисциплины использование программного обеспечения в металлургии и представлены в УМК дисциплины.

Практические занятия включают в себя освоение действий, обсуждение проблем по основным разделам курса и направлены на углубление изученного теоретического материала и на приобретение умений и навыков.

При подготовке к практическим занятиям используются методические указания, в которых описаны содержание и методы их проведения, условия выполнения, сформулированы вопросы к результатам выполнения заданий.

Методические рекомендации к организации и выполнению самостоятельной работы составлены в соответствии с рабочей программой дисциплины использование программного обеспечения в металлургии и представлены в УМК дисциплины.

Самостоятельная работа студентов включает освоение теоретического материала, подготовку к выполнению заданий практических занятий, и подготовку к экзамену.

Методические рекомендации по организации образовательного процесса для обучения инвалидов и лиц с ограниченными возможностями здоровья

При необходимости программа дисциплины может быть адаптирована для инклюзивного обучения инвалидов и лиц с ограниченными возможностями здоровья с учетом особенностей их психофизического развития, индивидуальных возможностей и необходимых специальных условий их обучения.

При наличии в группе студентов с ограниченными возможностями здоровья возможно использовать адаптивные технологии.

Для студентов с ограниченным слухом:

- использование разнообразных дидактических материалов (карточки, рисунки, письменное описание, схемы и т.п.) как помощь для понимания и решения поставленной задачи;

- использование видеоматериалов, которые дают возможность понять тему занятия и осуществить коммуникативные действия;

- выполнение проектных заданий по изучаемым темам.

Для студентов с ограниченным зрением:

- использование фильмов с возможностью восприятия на слух даваемой в них информации для последующего ее обсуждения;

- использование аудиоматериалов по изучаемым темам, имеющимся на кафедре;

- индивидуальное общение с преподавателем по изучаемому материалу;

- творческие задания по изучаемым темам или по личному желанию с учетом интересов обучаемого.